## **Denis Aumüller**

Vergleich einer kommerziellen Intrusion Detection Software mit einer OpenSource-Lösung im Bezug aus Leistung, Anwendbarkeit und Kosten

**Diplomarbeit** 

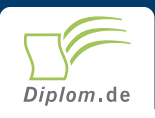

### **Bibliografische Information der Deutschen Nationalbibliothek:**

Bibliografische Information der Deutschen Nationalbibliothek: Die Deutsche Bibliothek verzeichnet diese Publikation in der Deutschen Nationalbibliografie: detaillierte bibliografische Daten sind im Internet über http://dnb.d-nb.de/abrufbar.

Dieses Werk sowie alle darin enthaltenen einzelnen Beiträge und Abbildungen sind urheberrechtlich geschützt. Jede Verwertung, die nicht ausdrücklich vom Urheberrechtsschutz zugelassen ist, bedarf der vorherigen Zustimmung des Verlages. Das gilt insbesondere für Vervielfältigungen, Bearbeitungen, Übersetzungen, Mikroverfilmungen, Auswertungen durch Datenbanken und für die Einspeicherung und Verarbeitung in elektronische Systeme. Alle Rechte, auch die des auszugsweisen Nachdrucks, der fotomechanischen Wiedergabe (einschließlich Mikrokopie) sowie der Auswertung durch Datenbanken oder ähnliche Einrichtungen, vorbehalten.

Copyright © 2003 Diplomica Verlag GmbH ISBN: 9783832468538

### Vergleich einer kommerziellen Intrusion Detection Software mit einer OpenSource-Lösung im Bezug aus Leistung, Anwendbarkeit und Kosten

Denis Aumüller

# Vergleich einer komerziellen Intrusion **Detection Software mit einer** OpenSource-Lösung im Bezug aus Leistung, Anwendbarkeit und Kosten

**Diplomarbeit** an der Fachhochschule Worms **Fachbereich Informatik** 3 Monate Bearbeitungsdauer Mai 2003 Abgabe

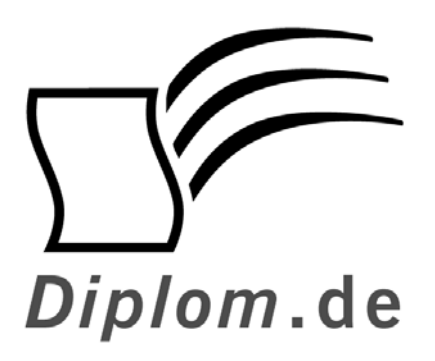

Diplomica GmbH -Hermannstal 119k -22119 Hamburg -Fon: 040 / 655 99 20 -Fax: 040 / 655 99 222 agentur@diplom.de www.diplom.de -

ID 6853

Aumüller, Denis: Vergleich einer komerziellen Intrusion Detection Software mit einer OpenSource-Lösung im Bezug aus Leistung, Anwendbarkeit und Kosten Hamburg: Diplomica GmbH, 2003 Zugl.: Worms, Fachhochschule, Diplomarbeit, 2003

Dieses Werk ist urheberrechtlich geschützt. Die dadurch begründeten Rechte, insbesondere die der Übersetzung, des Nachdrucks, des Vortrags, der Entnahme von Abbildungen und Tabellen, der Funksendung, der Mikroverfilmung oder der Vervielfältigung auf anderen Wegen und der Speicherung in Datenverarbeitungsanlagen, bleiben, auch bei nur auszugsweiser Verwertung, vorbehalten. Eine Vervielfältigung dieses Werkes oder von Teilen dieses Werkes ist auch im Einzelfall nur in den Grenzen der gesetzlichen Bestimmungen des Urheberrechtsgesetzes der Bundesrepublik Deutschland in der jeweils geltenden Fassung zulässig. Sie ist grundsätzlich vergütungspflichtig. Zuwiderhandlungen unterliegen den Strafbestimmungen des Urheberrechtes.

Die Wiedergabe von Gebrauchsnamen, Handelsnamen, Warenbezeichnungen usw. in diesem Werk berechtigt auch ohne besondere Kennzeichnung nicht zu der Annahme. dass solche Namen im Sinne der Warenzeichen und Markenschutz-Gesetzgebung als frei zu betrachten wären und daher von jedermann benutzt werden dürften.

Die Informationen in diesem Werk wurden mit Sorgfalt erarbeitet. Dennoch können Fehler nicht vollständig ausgeschlossen werden, und die Diplomarbeiten Agentur, die Autoren oder Übersetzer übernehmen keine juristische Verantwortung oder irgendeine Haftung für evtl. verbliebene fehlerhafte Angaben und deren Folgen.

Diplomica GmbH http://www.diplom.de, Hamburg 2003 Printed in Germany

### Inhaltsverzeichnis

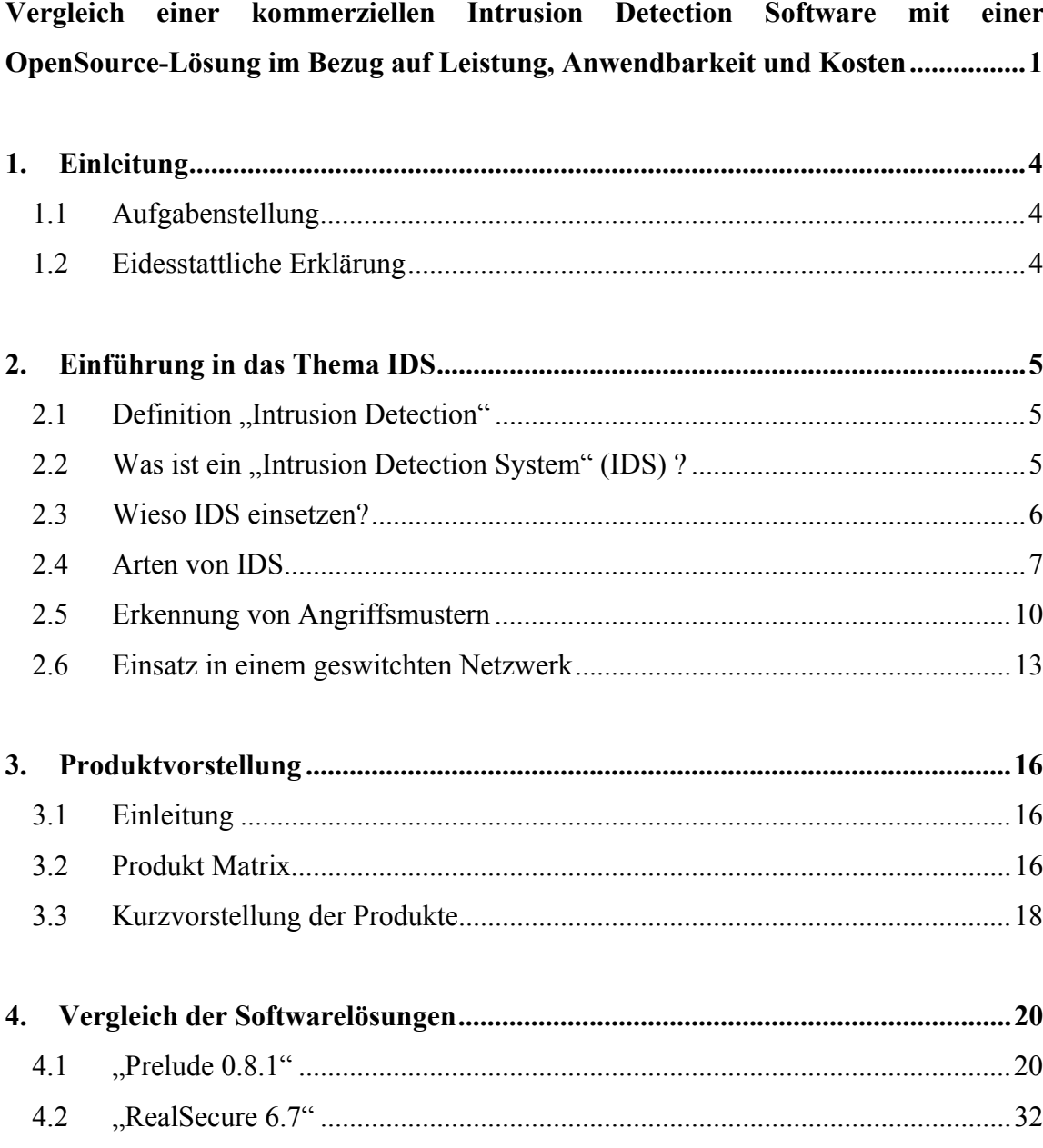

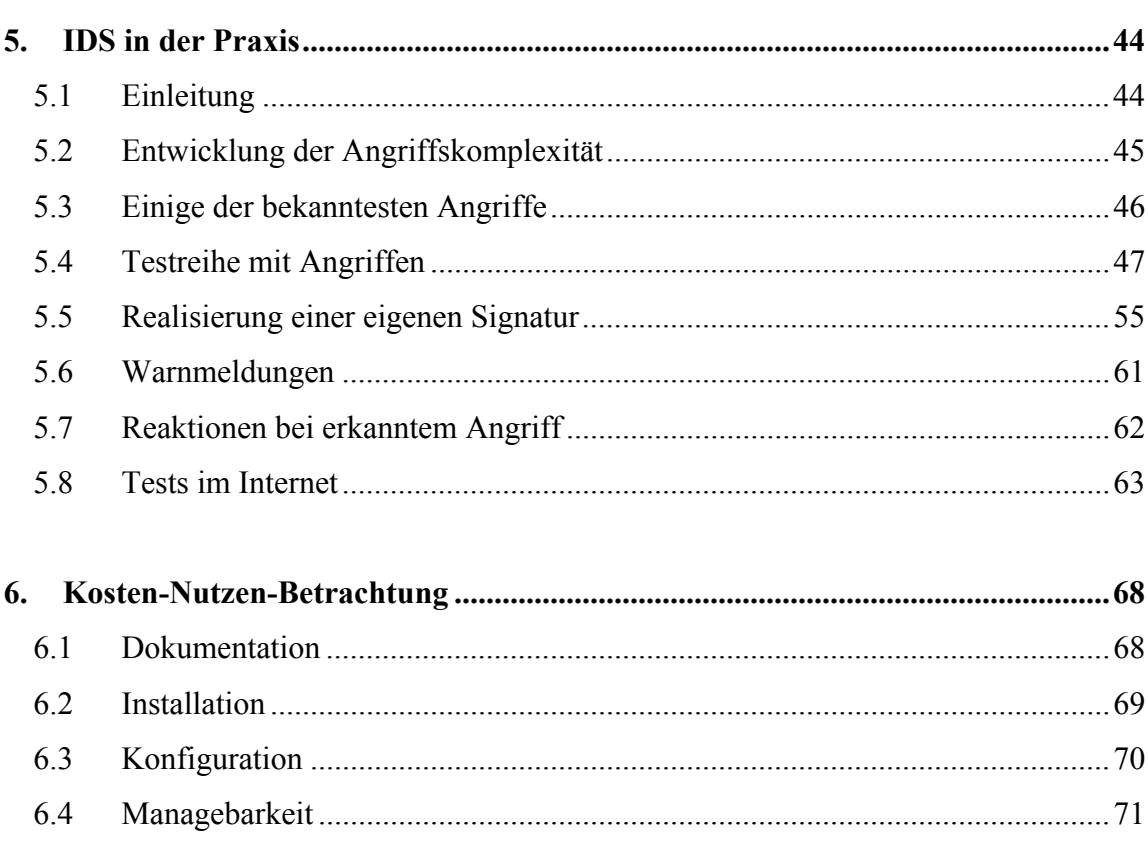

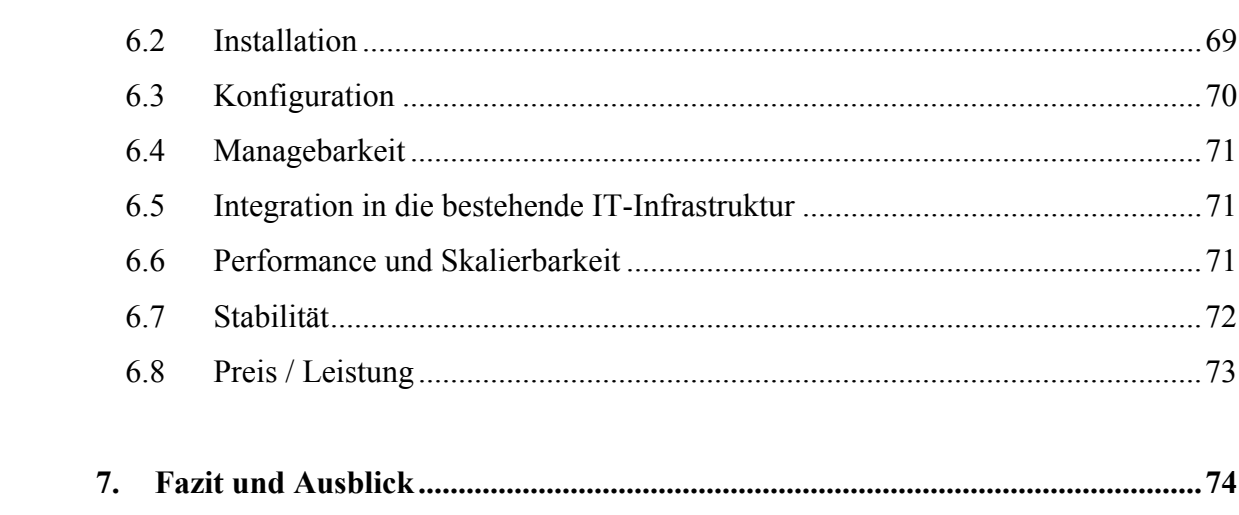

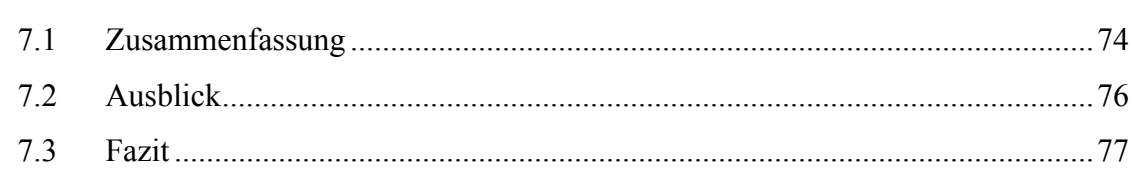

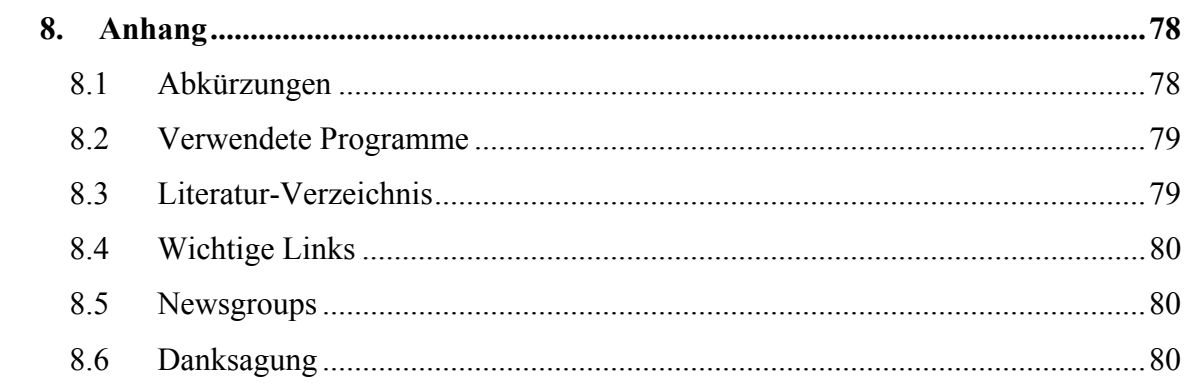

#### 1. Einleitung

#### Aufgabenstellung  $1.1$

Das Ziel im Rahmen dieser Diplomarbeit für die Firma BASF IT Services B.V. ist es einen Vergleich zwischen der vorhandenen kommerziellen Intrusion Detection Software "RealSecure" und einer kostenlosen OpenSource-Lösung namens "Prelude" anzustellen.

Dieser Vergleich soll sowohl die Features, als auch Integration, Kosten und Nutzen berücksichtigen, da die BASF IT Services B.V. im Rahmen ihres Managed Security Konzeptes ihren Kunden maßgeschneiderte und kostengünstige IDS Produkte anbieten möchte.

#### $1.2$ Eidesstattliche Erklärung

Hiermit erkläre ich an Eides Statt, dass ich die vorliegende Diplomarbeit selbstständig und ohne Benutzung anderer als der angegebenen Quellen und Hilfsmittel während meines 8. Semesters im Zeitraum vom 2. März 2003 bis zum 31. Mai 2003 bei der Firma BASF IT Services B.V erstellt habe. Alle Ausführungen, die wörtlich oder sinngemäß übernommen wurden, sind als solche gekennzeichnet. Die Diplomarbeit wurde in gleicher oder ähnlicher Form noch keiner anderen Prüfungsbehörde vorgelegt.

Ludwigshafen, den 31.05.2003

Denis Aumiller

Denis Aumüller